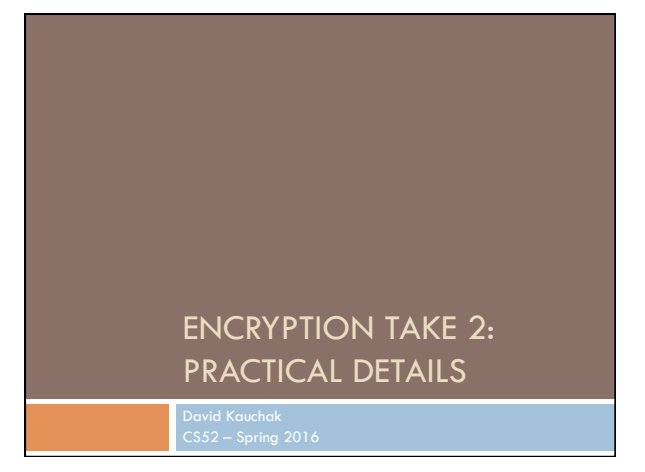

### Admin

Assignment 6

Assignment 7

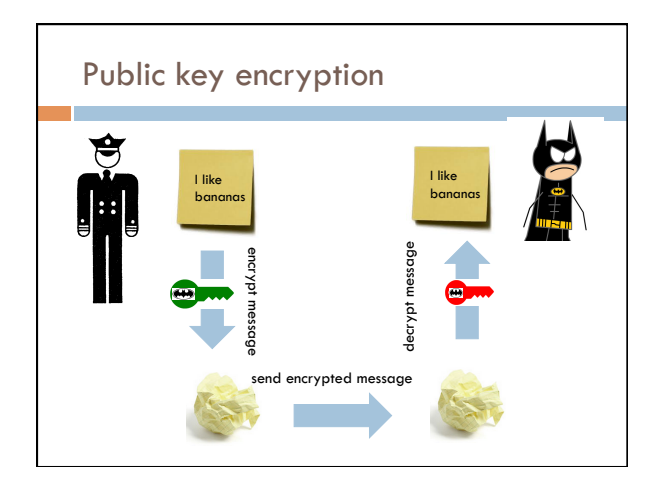

# RSA public key encryption

- 1. Choose a bit-length *k*
- 2. Choose two primes *p* and *q* which can be represented with at most *<sup>k</sup>* bits
- 3. Let  $n = pq$  and  $\varphi(n) = (p-1)(q-1)$
- 4. Find  $d$  such that  $0 \le d \le n$  and  $gcd(d,\varphi(n)) = 1$
- 5. Find e such that  $de \mod \varphi(n) = 1$
- 6. private key =  $(d,n)$  and public key =  $(e, n)$
- $\text{encryption} = m^e \text{ mod } n$  decrypt(z) =  $z^d \text{ mod } n$

# Cracking RSA

#### 1. Choose a bit-length *k*

- 2. Choose two primes *p* and *q* which can be represented with at most *k* bits
- 3. Let  $n = pq$  and  $\varphi(n) = (p-1)(q-1)$
- 4. Find *d* such that  $0 \le d \le n$  and  $gcd(d, \varphi(n)) = 1$
- 5. Find e such that  $de \mod \varphi(n) = 1$
- 6. private key =  $(d, n)$  and public key =  $(e, n)$
- $\mathsf{encryption} = \mathsf{m}^\mathsf{e} \bmod \mathsf{n} \quad \mathsf{decrypt}(z) \equiv z^\mathsf{d} \bmod \mathsf{n}$

Say I maliciously intercept an encrypted message. How could I decrypt it? (Note, you can also assume that we have the public key (e, n).)

### Cracking RSA

### encrypt(m) =  $m<sup>e</sup>$  mod n

Idea 1: undo the mod operation, i.e. mod<sup>-1</sup> function

If we knew m<sup>e</sup> and e, we could figure out m

Do you think this is possible?

### Cracking RSA

 $\text{encrypt}(m) = m^e \text{ mod } n$ 

Idea 1: undo the mod operation, i.e. mod<sup>-1</sup> function

If we knew m<sup>e</sup> and e, we could figure out m

Generally, no, if we don't know anything about the message.

The challenge is that the mod operator maps many, many numbers to a single value.

# Security of RSA p: prime number q: prime number  $n = pq$  $\varphi(n) = (p-1)(q-1)$ d:  $0 < d < n$  and  $gcd(d, \varphi(n)) = 1$ e: de mod  $\varphi(n) = 1$ private key (d, n) public key (e, n) Assuming you can't break the encryption itself (i.e. you cannot decrypt an encrypted message without the private key) How else might you try and figure out the encrypted message?

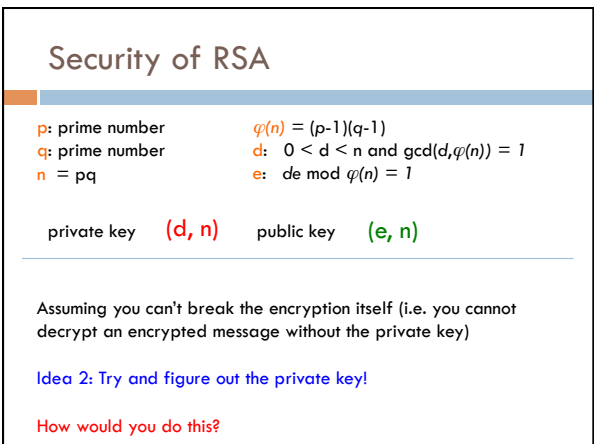

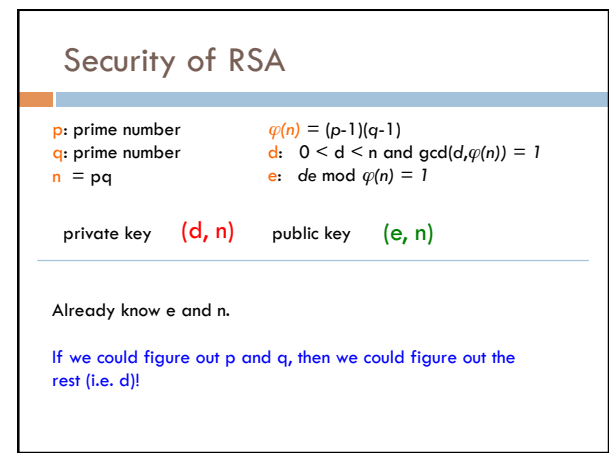

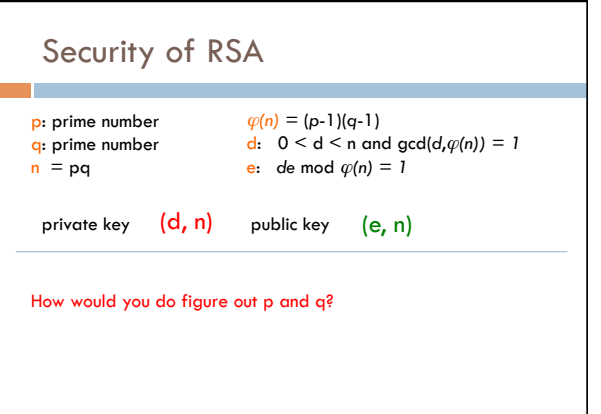

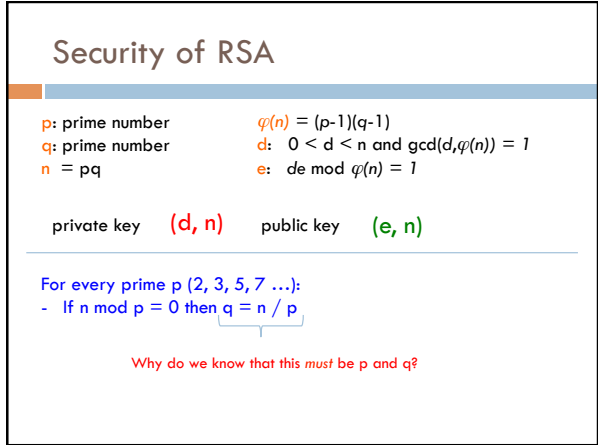

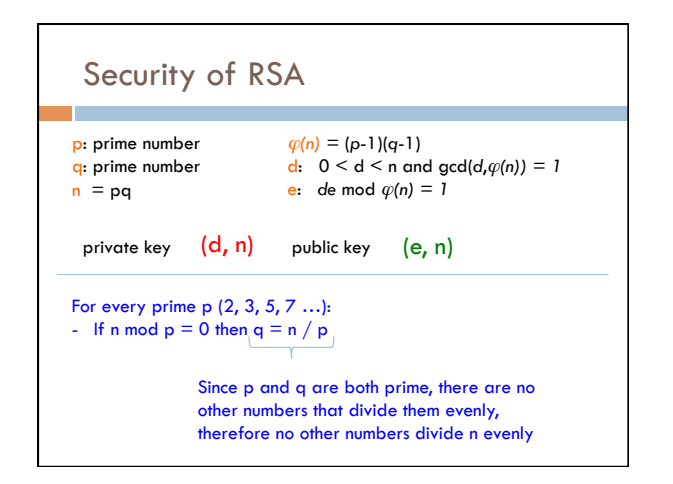

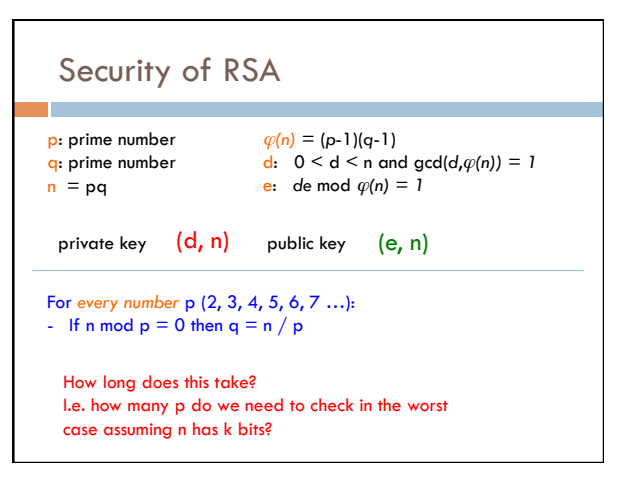

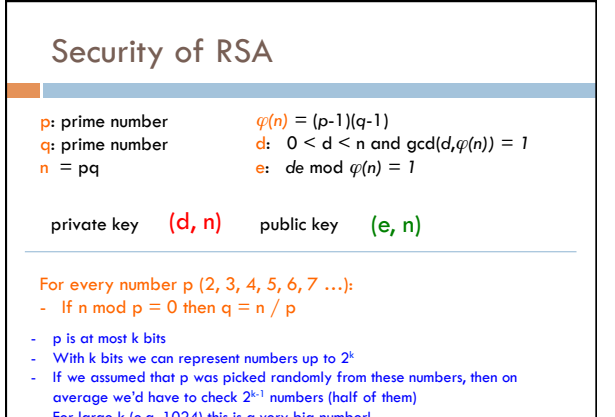

- For large k (e.g. 1024) this is a very big num

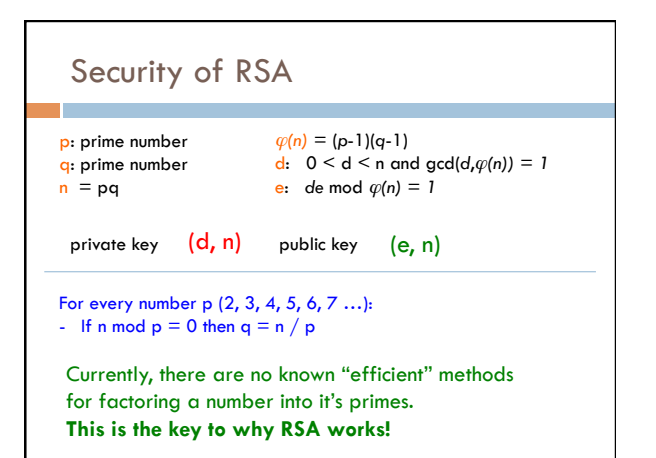

# Implementing RSA

1. Choose a bit-length *k*

For generating the keys, this is the only input the algorithm has

### Implementing RSA

2. Choose two primes *p* and *q* which can be represented with at most *k* bits

Ideas?

## Finding primes

2. Choose two primes *p* and *q* which can be represented with at most *k* bits

Idea: pick a random number and see if it's prime

How do we check if a number is prime?

### Finding primes

2. Choose two primes *p* and *q* which can be represented with at most *k* bits

Idea: pick a random number and see if it's prime

isPrime(num): for  $i = 2 \ldots$  sqrt(num): if num % i == 0: return false

#### return true

If the number is k bits, how many numbers (worst case) might we need to examine?

### Finding primes

2. Choose two primes *p* and *q* which can be represented with at most *k* bits

Idea: pick a random number and see if it's prime

- Again: with k bits we can represent numbers up to  $2^k$
- Counting up to sqrt =  $(2^k)^{1/2} = 2^{k/2}$

### Finding primes

### Primality test for *num*:

- pick a random number *a*
- perform *test(num, a)*
- if test fails, *num* is not prime
- if test passes, 50% chance that *num* is prime

Does this help us?

## Finding primes

### Primality test for *num*:

- pick a random number *a*
- perform *test(num, a)*
- if test fails: return false
- if test passes: return true

If num is not prime, what is the probability (chance) that we incorrectly say num is a prime?

### Finding primes

- Primality test for *num*:
- pick a random number *a*
- perform *test(num, a)*
- if test fails: return false
- if test passes: return true

### 0.5 (50%)

Can we do any better?

### Finding primes

### Primality test for *num*:

- Repeat **2** times:
- pick a random number *a*
- perform *test(num, a)*  if test fails: return false
- return true

If num is not prime, what is the probability that we incorrectly say num is a prime?

### Finding primes

### Primality test for *num*:

- Repeat **2** times:
- pick a random number *a*
- perform *test(num, a)*
- if test fails: return false
- return true

#### p(0.25)

- Half the time we catch it on the first test<br>• Of the remaining half, goain, half (i.e. a
- Of the remaining half, again, half (i.e. a quarter
- total) we catch it on the second test
- ¼ we don't catch it

### Finding primes

- Primality test for *num*:
- Repeat **3** times:
- pick a random number *a*
- perform *test(num, a)*
- if test fails: return false
- return true

If num is not prime, what is the probability that we incorrectly say num is a prime?

### Finding primes

- Primality test for *num*:
- Repeat **3** times:
- pick a random number *a*  - perform *test(num, a)*
- if test fails: return false
- return true

p(1/8)

### Finding primes

#### Primality test for *num*:

- Repeat **m** times:
- pick a random number *a*
- perform *test(num, a)*  - if test fails: return false
- return true

If num is not prime, what is the probability that we incorrectly say num is a prime?

### Finding primes

#### Primality test for *num*:

- Repeat **m** times:
- pick a random number *a*
- perform *test(num, a)*
- if test fails: return false
- return true

### p(1/2m)

For example,  $m = 20$ :  $p(1/2^{20}) = p(1/1,000,000)$ 

### Finding primes

- Primality test for *num*:
- Repeat m times:
- pick a random number *a*  - perform *test(num, a)* 
	- if test fails: return false
- return true

Fermat's little theorem: If *p* is a prime number, then for all integers *a*:

 $\alpha \equiv \alpha^p \pmod{p}$ 

How does this help us?

### Finding primes

Fermat's little theorem: If *p* is a prime number, then for all integers *a*:

 $\alpha \equiv \alpha^p \pmod{p}$ 

- test(num, a):
- generate a random number  $a < p$
- check if  $a^p$  mod  $p = a$

## Implementing RSA

- 1. Choose a bit-length *k*
- 2. Choose two primes *p* and *q* which can be represented with at most *k* bits
- 3. Let  $n = pq$  and  $\varphi(n) = (p-1)(q-1)$

How do we do this?

### Implementing RSA

- 4. Find  $d$  such that  $0 \le d \le n$  and  $gcd(d,\varphi(n)) = 1$
- 5. Find e such that  $de \mod \varphi(n) = 1$

How do we do these steps?

### Greatest Common Divisor

A useful property:

If two numbers are relatively prime (i.e.  $gcd(a,b) = 1$ ), then there exists a *c* such that

 $a^*c$  mod  $b = 1$ 

### Greatest Common Divisor

A more useful property:

two numbers are relatively prime (i.e.  $gcd(a,b) = 1$ ) *iff* there exists a c such that  $a^*c$  mod  $b = 1$ 

What does iff mean?

### Greatest Common Divisor

A more useful property:

- 1. If two numbers are relatively prime (i.e.  $gcd(a,b) =$ 1), then there exists a c such that  $a^*c$  mod  $b = 1$
- 2. If there exists a c such that  $a^*c$  mod  $b = 1$ , then the two numbers are relatively prime (i.e.  $gcd(a,b) = 1$ )

We're going to leverage this second part

# Implementing RSA

- 4. Find  $d$  such that  $0 \le d \le n$  and  $gcd(d, \varphi(n)) = 1$
- 5. Find e such that  $de \mod \varphi(n) = 1$

If there exists a *c* such that  $a^*c$  mod  $b = 1$ , then the two numbers are relatively prime (i.e.  $gcd(a,b) = 1$ )

#### To find d and e:

- pick a random *d*, 0 < *d* < *n*
- *try* and find an e such that  $de \mod \varphi(n) = 1$ 
	- if none exists, try another d
	- if one exists, we're done!

#### Modular multiplicative inverse From Wikipedia, the free encyclopedia

This article needs additional citations for verification. Please help improve this article by adding citations to reliable sources. Unsourced material may be challenged and removed. (March 2007)

.<br>Ddular arithmetic, the **modular multiplicative inverse** of an integer *a* modulo *m* is an integer *x* such that  $a x \equiv 1 \pmod{m}$ .

That is, it is the multiplicative inverse in the ring of integers modulo  $m$ , denoted  $\mathbb{Z}_m$ . Once defined, x may be noted  $a^{-1}$ , where the fact that the inversion is m-modular is implicit.

The multiplicative inverse of a modulo m exists if and only if a and m are coprime (i.e., if god(a, m) = 1).<sup>[1]</sup> if the modular<br>multiplicative inverse of a modulo m exists, the operation of division by a modulo m can be

Known problem with known solutions

For the assignment, I've provided you with a function: *inversemod*

### Option type

#### Look at option.sml

http://www.cs.pomona.edu/~dkauchak/classes/ cs52/examples/option.sml

option type has two constructors:

- NONE (representing no value)
- SOME v (representing the value v)

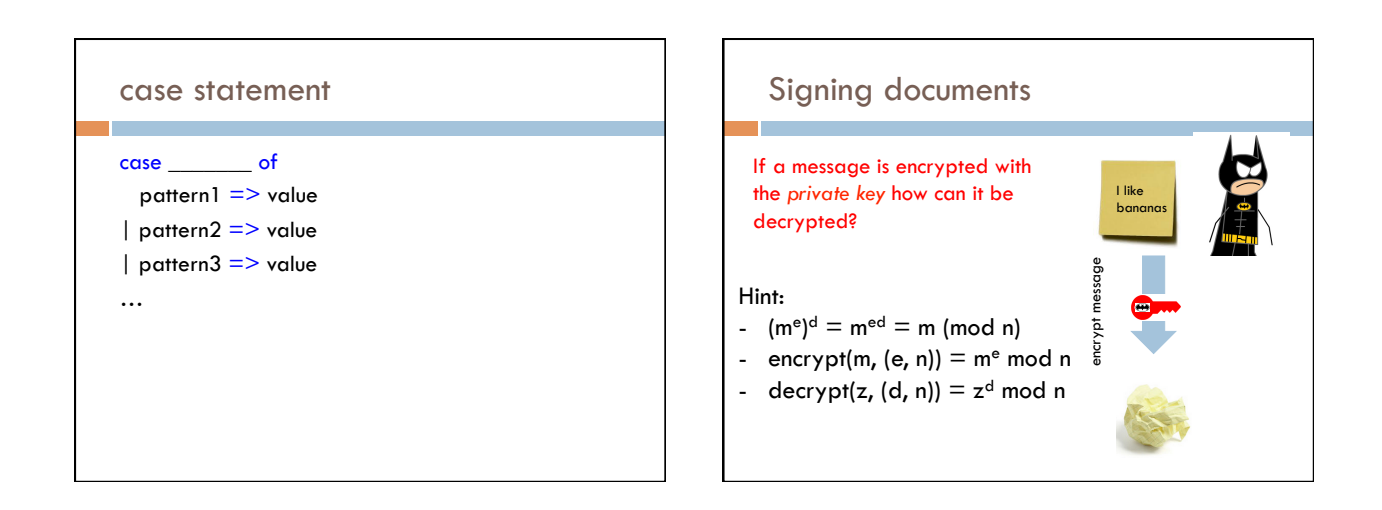

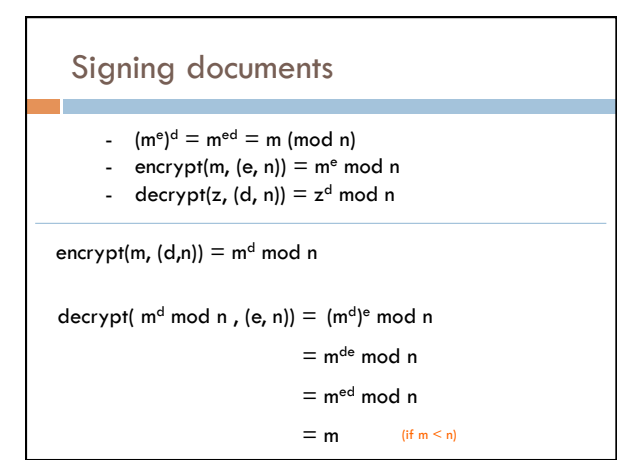

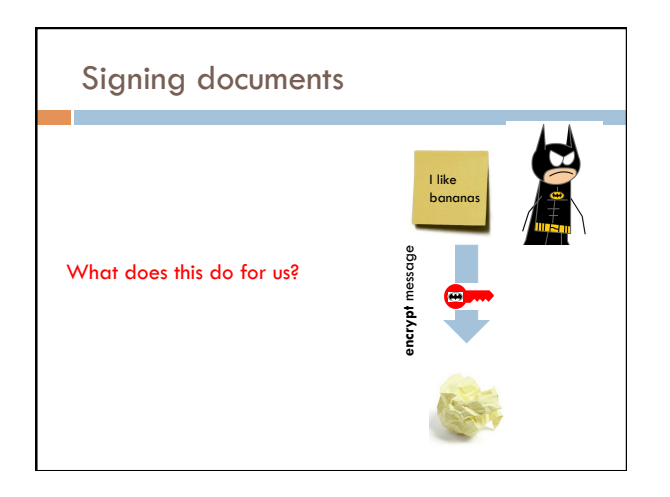

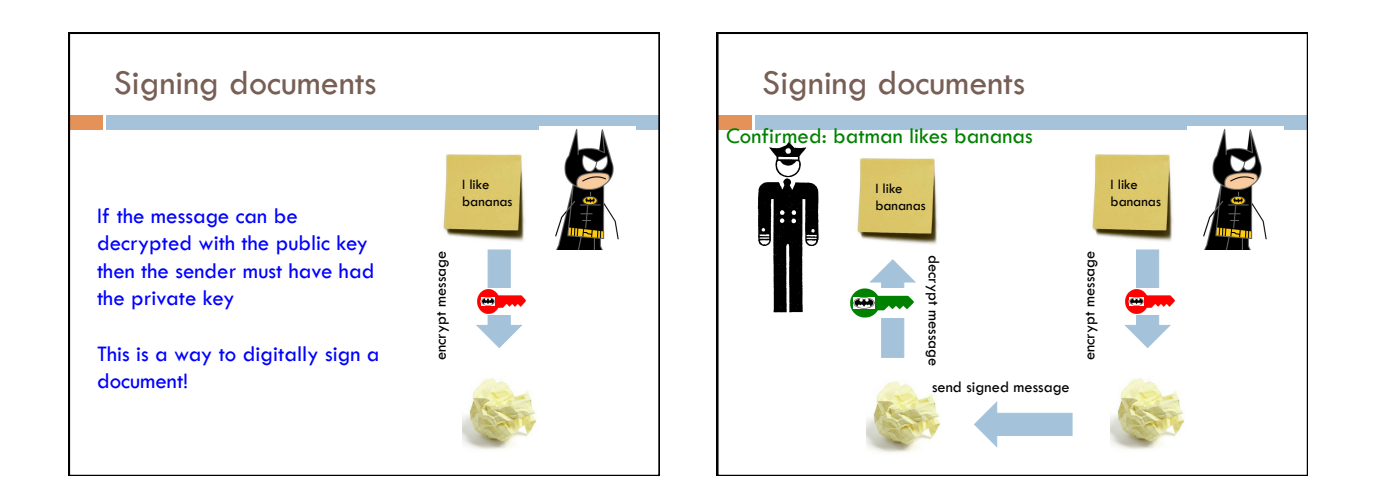

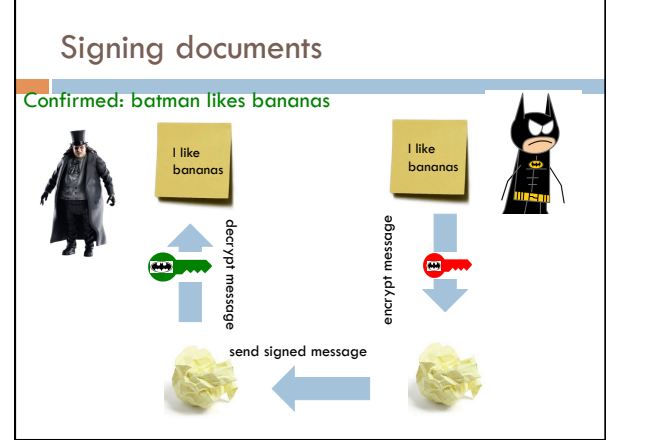

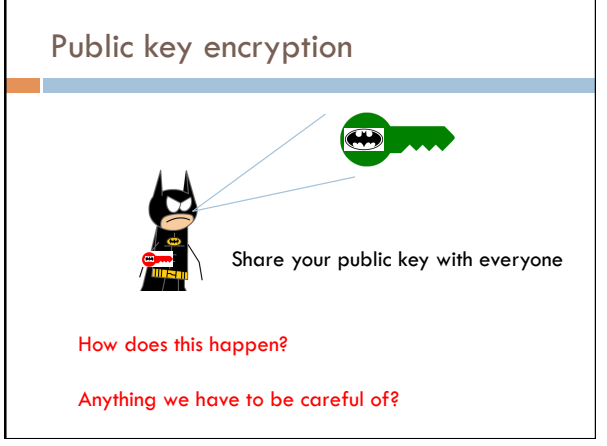